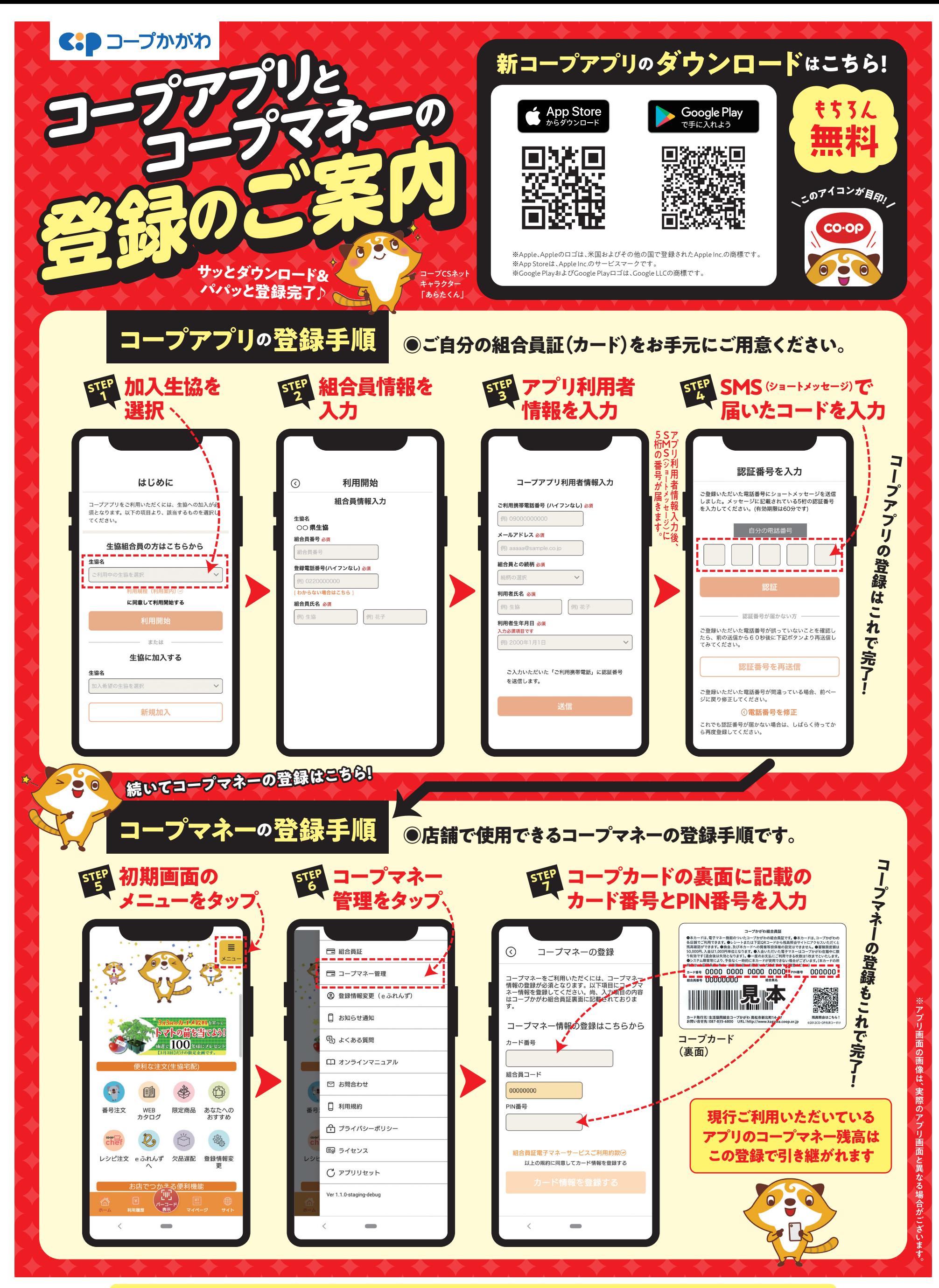

**◎現行のアプリをご利用中の方へ…**現行のアプリも当面はそのままお使いいただけます。 ※新コープアプリをインストールしてアプリの登録およびコープマネーの登録完了後は、現行のアプリを削除(アンインストール)してください。